**Shortcut Keys** 

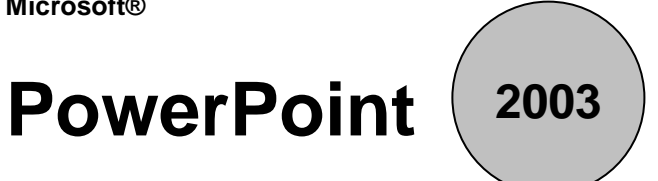

## www.MicrosoftTraining.net

**London's leading provider & UK wide for MS Office Training and Consultancy** 

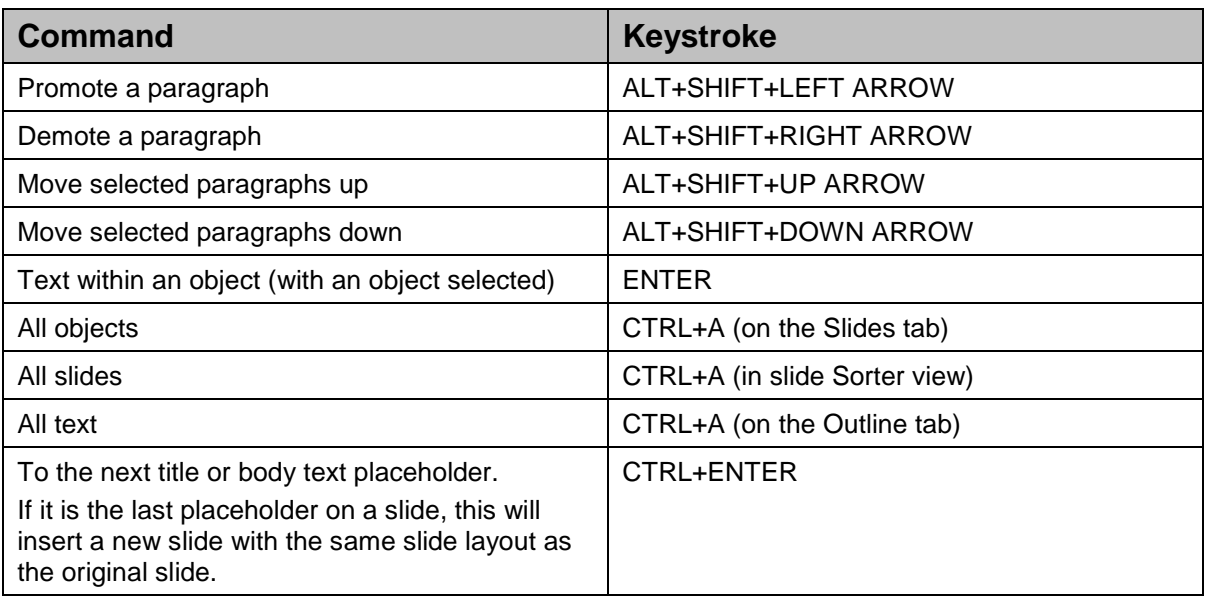

## **Running a slide show presentation**

You can use the following shortcut keys while running your slide show presentation in full-screen mode.

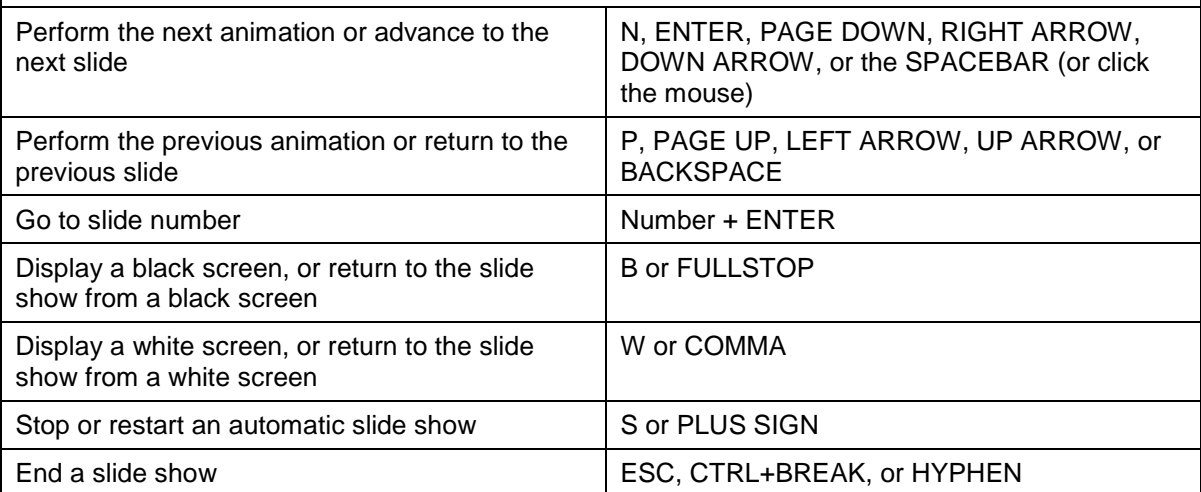